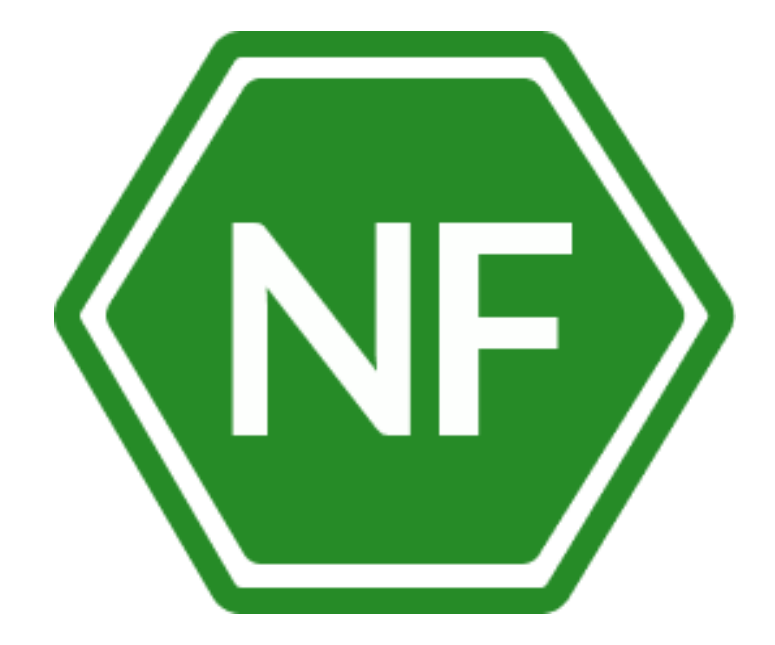

Поддержка жизненного цикла программного обеспечения «Менеджер паролей NF MP»

**ООО «Сивиэй Технолоджиес»**

# **ПРОГРАММНОЕ ОБЕСПЕЧЕНИЕ**

# **Менеджер паролей NF MP**

# **ПОДДЕРЖКА ЖИЗНЕНОГО ЦИКЛА**

**На 16 листах**

**Ростов-на-Дону** 

**2023**

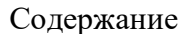

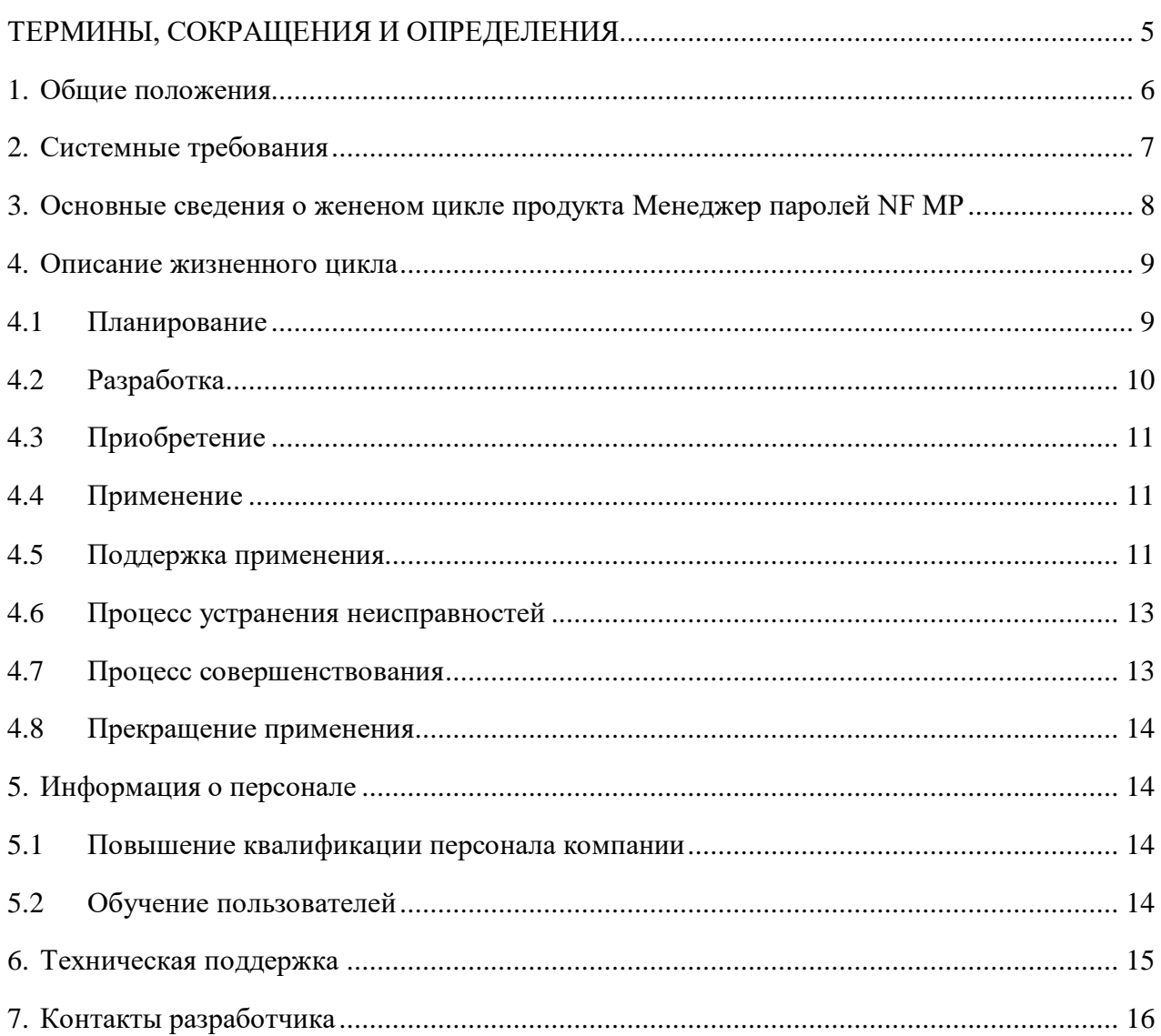

Все упомянутые в этом документе названия продуктов, логотипы, торговые марки и товарные знаки принадлежат их владельцам.

Товарные знаки «NeuroFortress», «NF MP», принадлежат ООО «Сивиэй Технолоджиес», «CVA Technologies».

Ни при каких обстоятельствах нельзя истолковывать любое содержимое настоящего документа как прямое или косвенное предоставление лицензии или права на использование товарных знаков, логотипов или знаков обслуживания, приведенных в нем.

Любое несанкционированное использование этих товарных знаков, логотипов или знаков обслуживания без письменного разрешения их правообладателя строго запрещено.

# <span id="page-4-0"></span>**ТЕРМИНЫ, СОКРАЩЕНИЯ И ОПРЕДЕЛЕНИЯ**

В настоящем документе используются следующие термины сокращения и определения:

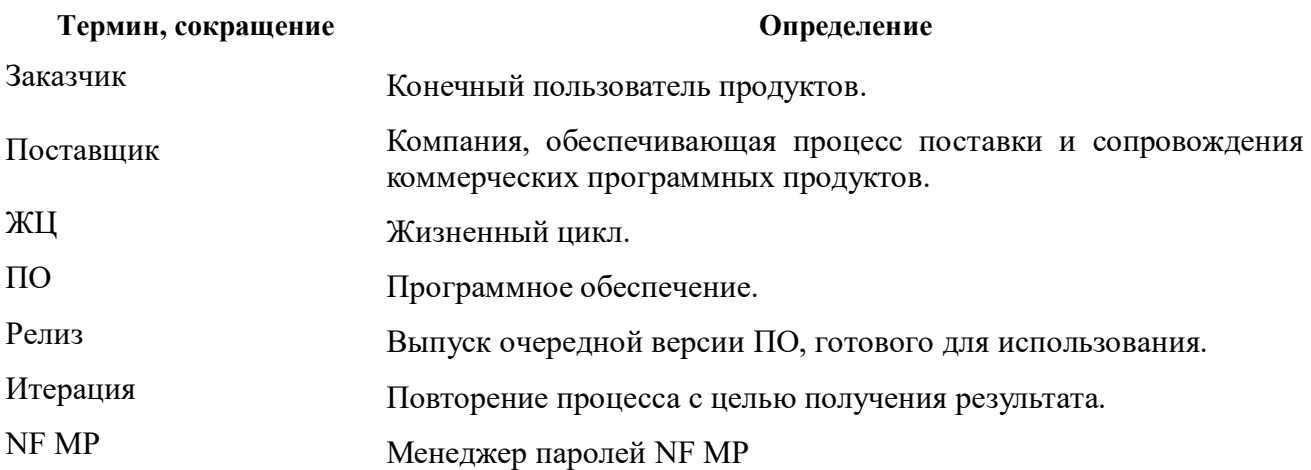

### **1. Общие положения**

<span id="page-5-0"></span>Менеджер паролей NF MP – безопасный корпоративный менеджер паролей, предназначенный для хранения и организации доступа к паролям для систем и сервисов, используемых организацией.

Менеджер паролей NF MP защищает все ваши пароли с помощью одного мастерпароля. В данном ПО организован доступ к базе данных при утрате мастер-пароля.

Менеджер паролей NF MP для сотрудников организации – это безопасный способ хранения корпоративных паролей, а также удобный инструмент для авторизации в корпоративных системах и любых приложениях пользователя.

Менеджер паролей NF MP предназначен для хранения данных Логина и Пароля в любых настольных приложениях ПЭВМ, таких как браузер, мессенджер, программа бухгалтерского учета и т.д.

# <span id="page-6-0"></span>**2. Системные требования**

# **Операционная система Widows**

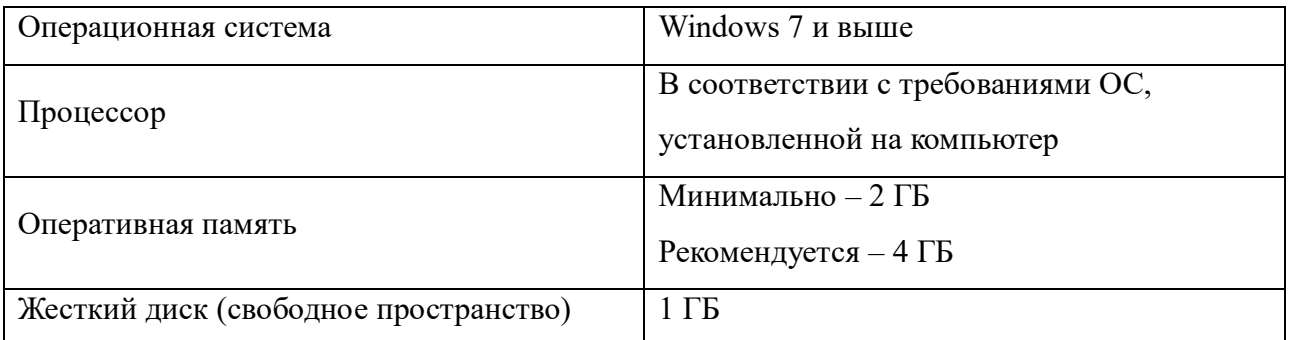

## <span id="page-7-0"></span>**3. Основные сведения о жененом цикле продукта Менеджер паролей NF MP**

Для продукта Менеджер паролей NF MP Общества с ограниченной ответственностью «Сивиэй Технолоджиес» определена долгосрочная стратегия развития, в рамках которой составляются планы развития. Новые версии продукта (релизы) выпускаются в среднем 4-5 раз в год. Годовой план детализируется и корректируется для каждой выпускаемой версии.

Жизненный цикл ПО подразумевает последовательность стадий – [Рисунок 1.](#page-7-1)

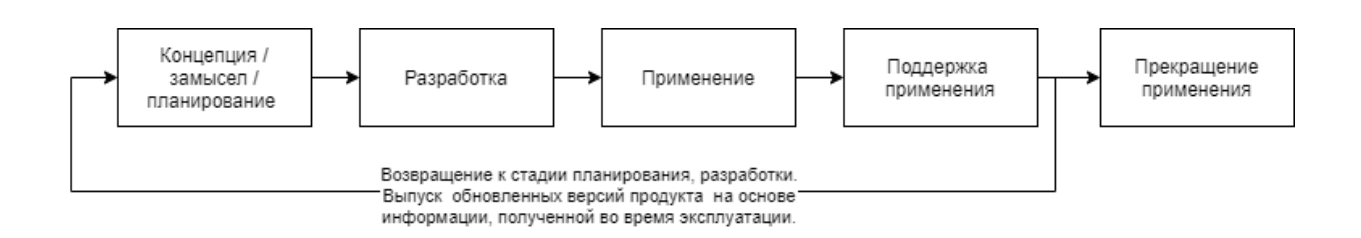

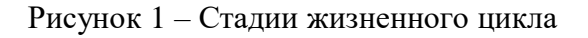

Переход к следующей стадии возможен после достижения целей, поставленных в предыдущей стадии. Цели и результаты стадий ЖЦ описаны в - Таблиц 1.

## <span id="page-7-1"></span>Таблица 1

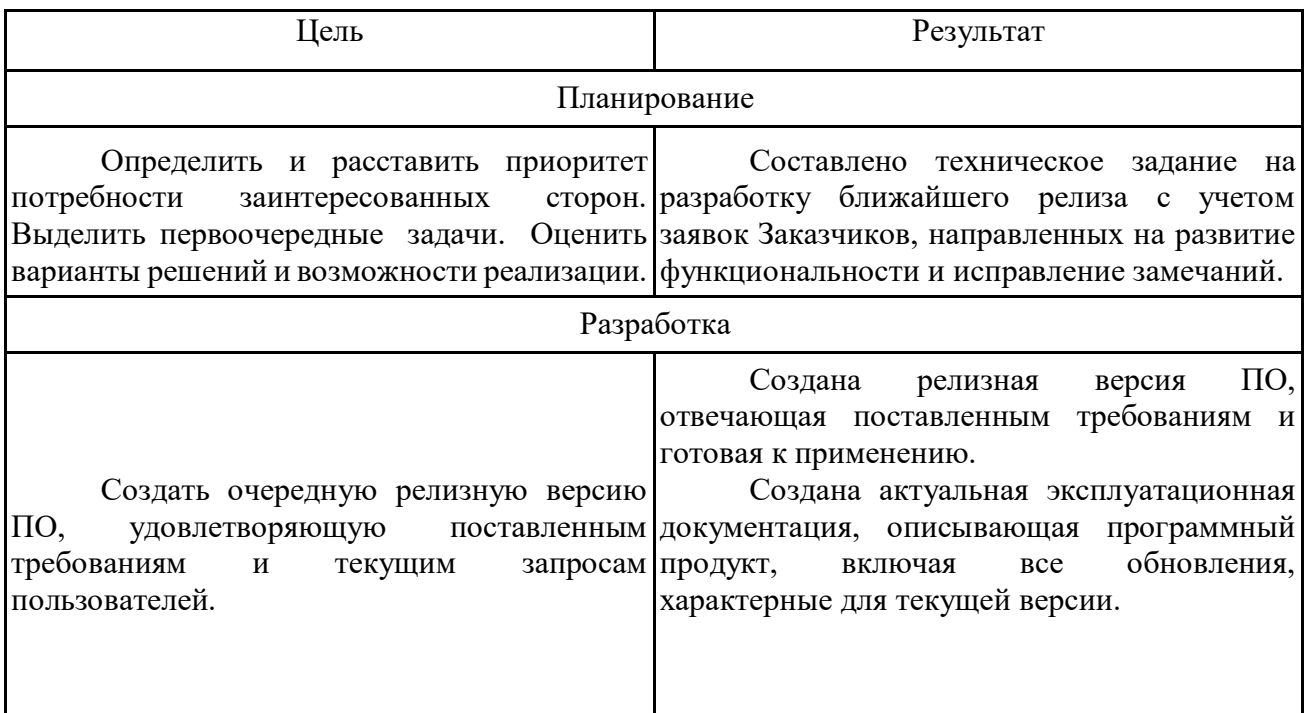

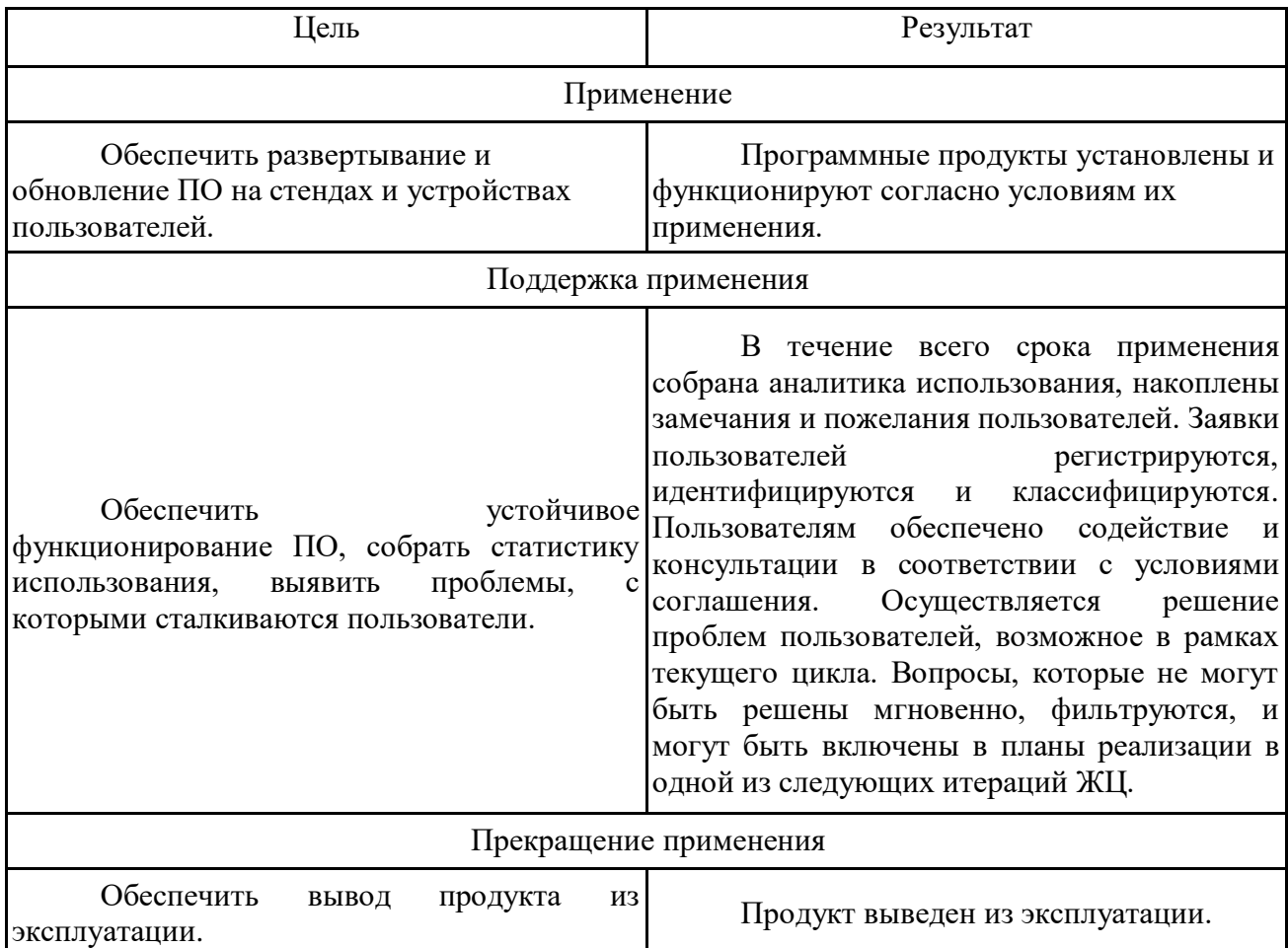

## <span id="page-8-0"></span>**4. Описание жизненного цикла**

### <span id="page-8-1"></span>**4.1 Планирование**

При составлении и детализации плана развития продукта Менеджер паролей NF MP также учитывается информация, полученная в результате взаимодействия с пользователями. На этапе планирования анализируются два источника данных – набор задач, содержащихся в плане развития, а также обратная связь от клиентов, формализованная в записи Базы знаний Технической поддержки. Перед каждым релизом из данных источников информации отбираются наиболее важные и актуальные задачи, формируя собой список необходимых задач текущего релиза, которые поступают на этап разработки.

### **4.2 Разработка**

<span id="page-9-0"></span>Разработка продукта ведется последовательными итерациями силами штатных инженеров-программистов в количестве 3 (трех) человек:

- ведущий программист  $-1$  чел.;

- старший программист  $-2$  чел.

Команда разработчиков находится по адресу:

#### 344064, г. Ростов-на-Дону, ул. 4-я Ювелирная, дом № 11.

Задачи каждой итерации декомпозируются таким образом, чтобы обеспечить возможность реализации любой задачи не более, чем в двухнедельный период. В случае, если оценить задачу сложно, планируется время на предварительное исследование. Если задача оказывается большой, она делится на подзадачи. Таким образом, в рамках одной или нескольких последовательных итераций каждая разрабатываемая задача проходит полный жизненный цикл разработки ПО: **анализ - проектирование – разработка – тестирование**. Результат итерации анализируется и является основой для проектирования следующей итерации. Информация по инфраструктуре разработки и связи с разработчиками представлена на сайте www[.cvatec.com.](https://cvatec.com/)

Далее происходит документирование выполненных итераций. Документирование – составляющая процесса разработки, целью которой является обеспечение разработки и внедрения документов, требуемых для исполнения бизнес-процессов. Помимо разработки документирование сопровождает и все остальные процессы жизненного цикла продукта Менеджер паролей NF MP.

Эксплуатационная документация по продукту Менеджер паролей NF MP размещена на сайте компании ООО «Сивиэй Технолоджиес» и доступна для использования всем заинтересованным лицам.

### **4.3 Приобретение**

<span id="page-10-0"></span>Для приобретения данного продукта необходимо оставить заявку на сайте компании [www.cvatec.com,](http://www.cvatec.com/) после чего наши специалисты свяжутся с Вами для обсуждения условий поставки программного обеспечения.

### **4.4 Применение**

<span id="page-10-1"></span>Коммерческое использование программного продукта согласовывается через Техническую поддержку компании ООО «Сивиэй Технолоджиес». Инсталляция коммерческого программного продуктов может осуществляться:

- специалистами компании ООО «Сивиэй Технолоджиес»;

- специалистами Заказчика, после согласования с Поставщиком (Разработчиком).

Процесс эксплуатации поддерживается Заказчиком и Поставщиком (Разработчиком), соответственно. При необходимости Поставщик (Разработчик) оказывает требуемую помощь в рамках условий, соответствующих уровню технической поддержки.

## **4.5 Поддержка применения**

<span id="page-10-2"></span>В случае возникновения неисправностей в программе, либо необходимости в её доработке, пользователь направляет Разработчику (Поставщику) запрос. Запрос должен содержать тему запроса, суть (описание) и по мере возможности снимок экрана со сбоем (если имеется сбой).

### **Категории обращений заказчиков:**

Инцидент - Обращение пользователя по причине поведения, отличного от ожидаемого согласно документации программных решений Менеджера паролей NF MP. Данное поведение влияет на непрерывность бизнес-процесса и эффективность работы пользователя.

Запрос на получение информации - обращение пользователя с целью получения консультации о функциональных особенностях продукта Менеджер паролей NF MP, его конфигурациях, специфике инсталляций, обновлений. К данной категории относится запрос пользователя о смене пароля.

Запрос на изменение - пожелание пользователя об изменении текущих характеристик программных решений продукта Менеджер паролей NF MP или добавлении новых.

Процесс поддержки применения осуществляется Поставщиком (Разработчиком). В течение гарантийного периода Поставщик (Разработчик) обеспечивает безвозмездное устранение возникших неисправностей ПО в сроки, согласованные пользователем при условии соблюдения последним правил эксплуатации ПО. По мере модернизации ПО компанияразработчик ООО «Сивиэй Технолоджиес» обязуется информировать потребителя о новых возможностях Продукта.

Действие гарантийных обязательств прекращается, если пользователем были внесены изменения в ПО без согласования с его разработчиком.

Процедура обновления ПО предусматривает доведение до Заказчика информации о необходимости обновления и обеспечение доставки обновленного ПО. Установка новой версии продукта осуществляется на стороне Заказчика.

Поддержание ЖЦ – это циклическая модификация продукта, выполняемая после начала эксплуатации.

Поддержка производится с целью исправления ошибок, совершенствования продукта, а также адаптации продукта к изменению окружения.

Сопровождение коммерческих программных продуктов осуществляется специалистами Заказчика. При необходимости Заказчик может обратиться за поддержкой к Поставщику (Разработчику).

Все обращения пользователей к Поставщику (Разработчику) аккумулируются в специализированной аналитической системе и используются для развития продукта Менеджер паролей NF MP.

База знаний Технической поддержки – это внутреннее хранилище Поставщика (Разработчика).

Обращения пользователей ранжируются по критичности и по распространенности. Инциденты упорядочиваются по степени важности и далее анализируются на предмет возможных дальнейших действий.

Типовые повторяющиеся запросы, которые можно решить силами Технической поддержки, добавляются в Базу знаний Технической поддержки.

Для вновь выявленных запросов, которые не могут быть решены силами Технической поддержки, формируется заявка на разработку. Такие заявки являются приоритетными для разработчиков, и в случае, если проблема критичная, исправления могут появиться уже в ближайшем релизе.

#### **4.6 Процесс устранения неисправностей**

<span id="page-12-0"></span>При возникновении любых неисправностей или затруднений в работе с программой, пользователи могут обратиться в техническую поддержку по одному из следующих каналов связи:

- адрес электронной почты технической поддержки: vav $@c$ vatec.com

Поступающие сообщения о неисправностях и пожелания по развитию функций программного обеспечения анализируются и включаются в план работ.

#### **4.7 Процесс совершенствования**

<span id="page-12-1"></span>Управление конфигурацией программного обеспечения продукта Менеджер паролей NF MP осуществляется при помощи системы версионирования git.

Отслеживание неисправностей и запросов о новом функционале осуществляется при помощи JIRA.

Процессы разработки построены с учетом принципов «гибкой» методологии Agile. Периодичность выпуска новых версий не регламентирована, но в среднем составляет около месяца.

Компиляция и сборка новых версий сопряжена с автоматизированным тестированием, после которого выполняется ручное тестирование. Для публикации и распространения новой версии среди пользователей обязательным условием является успешное прохождение всех тестов.

#### **Состав тестов включает:**

- экспертиза и ревью кода;
- статическое тестирование;
- тестирование на проникновение;
- функциональное тестирование;
- фаззинг тестирование.;

#### **4.8 Прекращение применения**

<span id="page-13-0"></span>По мере появления следующих версий ПО происходит обновление программного продукта. Предыдущие версии прекращают использоваться, происходит миграция на новые. Окончание поддержки устаревших версий – естественный этап жизненного цикла программного продукта, который заключается в прекращении использования предыдущих версий программных продуктов и переход на обновленные версии.

Прекращение применения определенной версии программного продукта обозначает также прекращение оказания технической поддержки пользователям, использующим устаревшие версии.

Поддержка развития продукта Менеджер паролей NF MP происходит, начиная с момента публичного выпуска версии продукта.

Дополнительно Заказчики получают уведомление о прекращении поддержки версии программного решения не позднее установленного срока до даты окончания поддержки версии программного решения. То же самое происходит в случае прекращения поддержки продукта и его полного вывода из эксплуатации.

#### <span id="page-13-1"></span>**5. Информация о персонале**

#### **5.1 Повышение квалификации персонала компании**

<span id="page-13-2"></span>Одной из важных задач Разработчика (Поставщика) является повышение квалификации своих сотрудников. Необходимый уровень знаний, умений и навыков, как требование к каждой должности, определяется моделью профессиональных и личных компетенций, принятой для соответствующей позиции в Компании. Цель повышения квалификации персонала поддержание и повышение уровня квалификации сотрудников с учетом требований Компании к определенной должности, роли.

#### **5.2 Обучение пользователей**

<span id="page-13-3"></span>Обучение пользователей Заказчика осуществляется силами специалистов компании ООО «Сивиэй Технолоджиес». Наши сотрудники готовят специалистов для работы с коммерческими продуктами компании ООО «Сивиэй Технолоджиес» по утвержденной схеме подготовки. На базе компании ООО «Сивиэй Технолоджиес» происходит подготовка следующих специалистов – Таблица 2:

Таблина 2

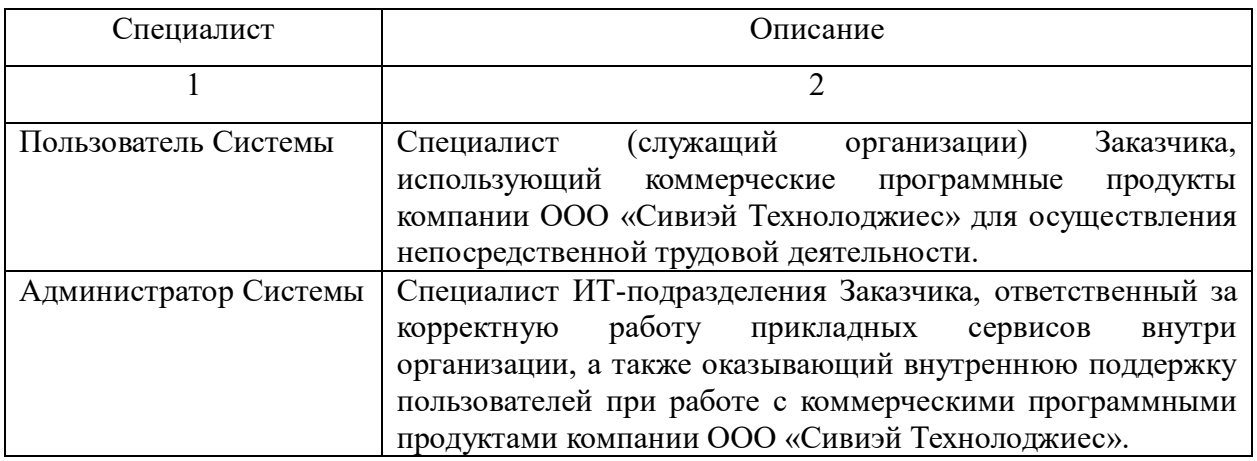

При возникновении у Заказчика необходимости обучения своих сотрудников, необходимо ознакомиться с техническими и эксплуатационным характеристиками выбранного продукта компании ООО «Сивиэй Технолоджиес» на сайте [www.cvatec.com](http://www.cvatec.com/) и оставить заявку на обучение в службе Технической поддержки vav $@c$ vatec.com

## **6. Техническая поддержка**

<span id="page-14-0"></span>Технической поддержка обеспечивается силами штатных сотрудников компании «Сивиэй Технолоджиес» с 09:00 по 18:00 (по Московскому времени), за исключением выходных и праздничных дней.

Техническая поддержка осуществляется в телефонном режиме, онлайн формате по средствам связи через электронную почту, указанную на сайте разработчика.

Поддержание ЖЦ продукта Менеджер паролей NF MP осуществляется за счет сопровождения каждого из ее компонентов и включает в себя:

- проведение регулярных модернизаций продукта Менеджер паролей NF MP в соответствии с собственными планами развития;

- обновления продукта Менеджер паролей NF MP, связанные с обращениями Заказчиков.

Свои заявки пользователь направляет адрес электронной почты технической поддержки - [vav@cvatec.com.](mailto:vav@cvatec.com)

В письме укажите ваш вопрос, приложите поясняющие скриншоты.

1. Техническая поддержка предусматривает консультации пользователя посредством электронной почты.

2. При необходимости для консультации возможно использование программ удаленного доступа к рабочему столу пользователя.

3. Консультации пользователю в технической поддержке не предполагают разъяснение вопросов пользователя, связанных с использованием программного обеспечения стороннего производителя.

4. Консультации пользователю не предполагают разъяснение вопросов пользователя, связанных с общей компьютерной грамотностью.

## <span id="page-15-0"></span>**7. Контакты разработчика**

ООО «Сивиэй Технолоджиес» – разработчик Официальный сайт [www.cvatec.com.](https://cvatec.com/) e-mail: [vav@cvatec.com](mailto:vav@cvatec.com)  $T. +7-900-130-3-666$ .

© ООО «Сивиэй Технолоджиес», Все права защищены.